# **Outlook 2007 User Guide**

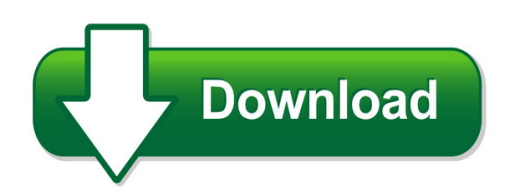

We have made it easy for you to find a PDF Ebooks without any digging. And by having access to our ebooks online or by storing it on your computer, you have convenient answers with outlook 2007 user guide. To get started finding outlook 2007 user guide, you are right to find our website which has a comprehensive collection of manuals listed. Our library is the biggest of these that have literally hundreds of thousands of different products represented. You will also see that there are specific sites catered to different product types or categories, brands or niches related with outlook 2007 user guide. So depending on what exactly you are searching, you will be able to choose ebooks to suit your own need Need to access completely for **Ebook PDF outlook 2007 user guide**?

ebook download for mobile, ebooks download novels, ebooks library, book spot, books online to read, ebook download sites without registration, ebooks download for android, ebooks for android, ebooks for ipad, ebooks for kindle, ebooks online, ebooks pdf, epub ebooks, online books download, online library novels, online public library, read books online free no download full book, read entire books online, read full length books online, read popular books online.

Document about Outlook 2007 User Guide is available on print and digital edition. This pdf ebook is one of digital edition of Outlook 2007 User Guide that can be search along internet in google, bing, yahoo and other mayor seach engine. This special edition completed with other document such as :

## **How To: Setup Your Email Address In Microsoft Outlook 2007**

how to: setup your e?mail address in microsoft outlook 2007 page | 11 4) make sure your email settings are correct. the important points to remember are:

## **Reliefjet Essentials For Outlook User's Manual**

reliefjet essentials for outlook user's manual getting started - 3 - copyright 2008 – 2018 relief software. all rights reserved. • importing, exporting and ...

#### **Outlook Webmail - Moed**

technology training outlook webmail usage guide emma lozman page 3 of 28 2007-2008 1. accessing webmail 1.1 opening webmail for the first time to access webmail, you will need to be connected to the internet.

## **Market Monitor - Agricultural Market Information System**

contents. the . market monitor. is a product of the agricultural market information system (amis). it covers international markets for wheat, maize, rice and

# **Emotional And Social Competency Inventory (esci)**

2/36 esci user guide www.haygroup.com the emotional and social competency inventory (esci) user guide the purpose of this user guide is to provide accredited ei practitioners with background

# **Easysuite User Guide Eng V1.0 - U2u**

44 stop the easysuite: 1. select "system->exit" command or click the "x" button to exit the program. 2. click the "safely remove hardware" icon at the system tray to safely stop

# **Taleo Enterprise Taleo Recruiting User Guide - Oracle.com**

user guide taleo recruiting fp12a ii confidential information and notices confidential information the recipient of this document (hereafter referred to as "the recipient") agrees that the confidential

# **Scheduling For Another Host - Webex**

2011 webex communications, inc. all rights reserved. cisco, webex, and cisco webex are registered trademarks or trademarks of cisco systems, inc. and/or

## **How To Create An Unsubscribe Link In Your Outlook Email ...**

page 3 of 4 step 7: create the unsubscribe line in your email and highlight the word you want the email recipient to click to automatically create the return message.

# **1. Visit Mail.bsnl.in New Xgenplus Email Platform. 2.**

4. then provide the option as per your requirement to get sms alrets for each login/transaction . 5. to configure different mailing options goto settings at the right side corner of the opeing page .

## **User's Guide - Fujitsu Global**

cardminder user's guide ii screen examples in this manual the screen examples in this manual are subject to change without notice in the interest of

## **Nupoint Unified Messaging - Mitel**

messaging user guide 2 • softkeys - used to select many of the voice mail menu options. to select a menu option that appears in the telephone display, you can press either the associ ated context-sensitive

## **Scan To E-mail White Paper - Ricoh**

scan to e-mail white paper 2 model cross reference the tables below covers all models referenced in this document. product code ricoh corp model name

## **Worksheet #13: Career Planning List**

2007 mncareers facilitator guide page 67 worksheet #17: career women this activity is a research project on career women. directions: from the list below, select a woman and write a paper about her containing the following information:

# **Setting Up Outgoing Mail (smtp) Server Of Cs Loxinfo ...**

3 | page 4. on mail account properties, click servers tab, verify if the smtp setting is smtp.csloxinfo.com. click ok, if the setting is correct.

# **Getting Started Guide Guide De Mise En Route Gu De ...**

english use the printer 6 finding email settings if you are setting up scan to email or fax to email on a computer running windows, the setup wizard can automatically detect the email

# **Quick Reference Guide - Nuance Communications**

4 the pdf product family nuance communications, inc. offers three pdf products: • nuance pdf converter to unlock pdf and xps files • nuance pdf create to create pdf files • nuance pdf converter professional to unlock, create, edit, comment and share pdf files; and to unlock and create xps files.

## **Edition Comparison - Nintexdownload.com**

active directory account provisioning workflow actions to support automated provisioning tasks such as: adding/removing users to/from active directory (ad) groups; creating, updating, and decommissioning active directory accounts.

## **Garlic - Food And Agriculture Organization**

garlic: post-harvest operations page 4 earlier history some have speculated that softneck garlic was the predominant type cultivated although evidence of what would be interpreted as a hardneck type was found interred in

# **Specifications Shoretel Conferencing And Instant Messaging**

shoretel conferencing and instant messaging specifications when employees can communicate and collaborate easily across an organization – whether sharing information in a presentation, working on

## **Trends And Issues For Private Clubs: A Future Outlook**

build the farm team •lifestyle changes have increased age when membership is feasible/desirable •"40 is the new 30" –marriage, birth, home purchases all happen much later

# **Bank Data Guide - Federal Deposit Insurance Corporation**

banks. bankfind find out if your bank is fdic-insured find the locations of your bank's branches find out if your bank has merged or been acquired

## **State Of New York - Nys Gis Clearinghouse**

this document was produced by applied geographics, inc. under contract to the state of new york, office of cyber security & critical infrastructure coordination (cscic).

#### **Iec61158 Technology Comparison - Fieldbus Inc.**

purpose • motivation for fieldbus projects • technical analysis of iec 61158/61184 • criteria for fieldbus standard technologies • comparison of process fieldbus technologies

## **Bresciani Eppler Risks Of Visualization Working Paper 2008**

2 abstract in this paper, we review and classify the disadvantages and risks associated with the use of visual representations of information.

#### **Desktop Products - Systran**

systran desktop products in today's digital world where english is less predominant, it is key to rely on powerful translation capabilities that help improve

#### **Final Report 071030 - Smart Cities**

smart cities – ranking of european medium-sized cities 3 content 1 background 5 1.1 aim of the project 5 1.2 the role of city-rankings in regional competition 6

#### **Warning: Fraudulent Emails - Iata**

3 1. the fraudster uses a technique which allows the name of the true sender of an email to be masked, so that the email appears to have been sent from a valid iata address like invoice@iata.org.

#### **Lfplus 1 Kn (225 Lbf) Universal Materials Testing Machine**

the lfplus universal testing machine is an easy to use solution for force measurement and material testing applications up to 1 kn (225 lbf). the machine uses interchangeable xlc series load

#### **Trend Micro Hosted Email Security Stop Spam. Save Time.**

how it works: trend micro hosted email security 3 introduction according to experts at trendlabs, spam now comprises as much as 95% of all email and continues to

#### **Prosystem Fx Tax - Cch**

reducing time-consuming steps drives down associated costs the dynamic processes used by prosystem fx tax for managing the flow of returns and moving them through the review cycle will

#### **Barracuda Message Archiver Administrator's Guide**

introduction 9 features of the barracuda message archiver easy setup and maintenance the barracuda message archiver is ex tremely easy to deploy -- all you need to get started is to install

#### **Investigation And Security Activities Including Vehicle ...**

investigation and security activities including vehicle tracking page 2 of 89 siccode 88920 copyright who owns whom (pty) ltd it is also the sector most likely to ...

## **Managing Digital Records Without An Electronic Records ...**

managing digital records without an electronic record management system last updated june

2010 page 4 of 58 introduction managing electronic records presents a ...

# **"vision 2030" Natural Gas Infrastructure In India Report ...**

5 acknowledgements the report on "vision 2030" – natural gas infrastructure in india was commissioned by the petroleum and natural gas regulatory board ("pngrb").